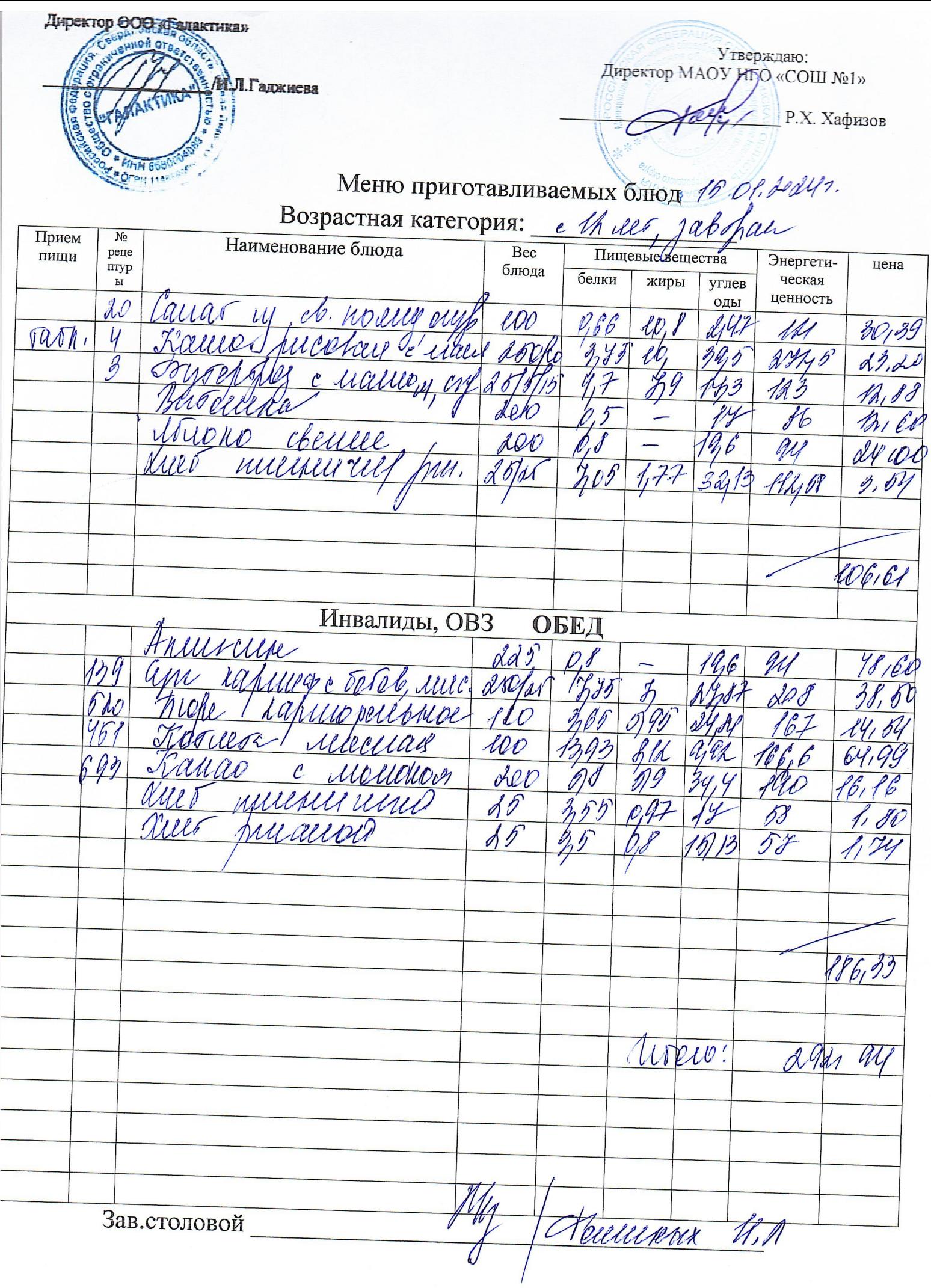

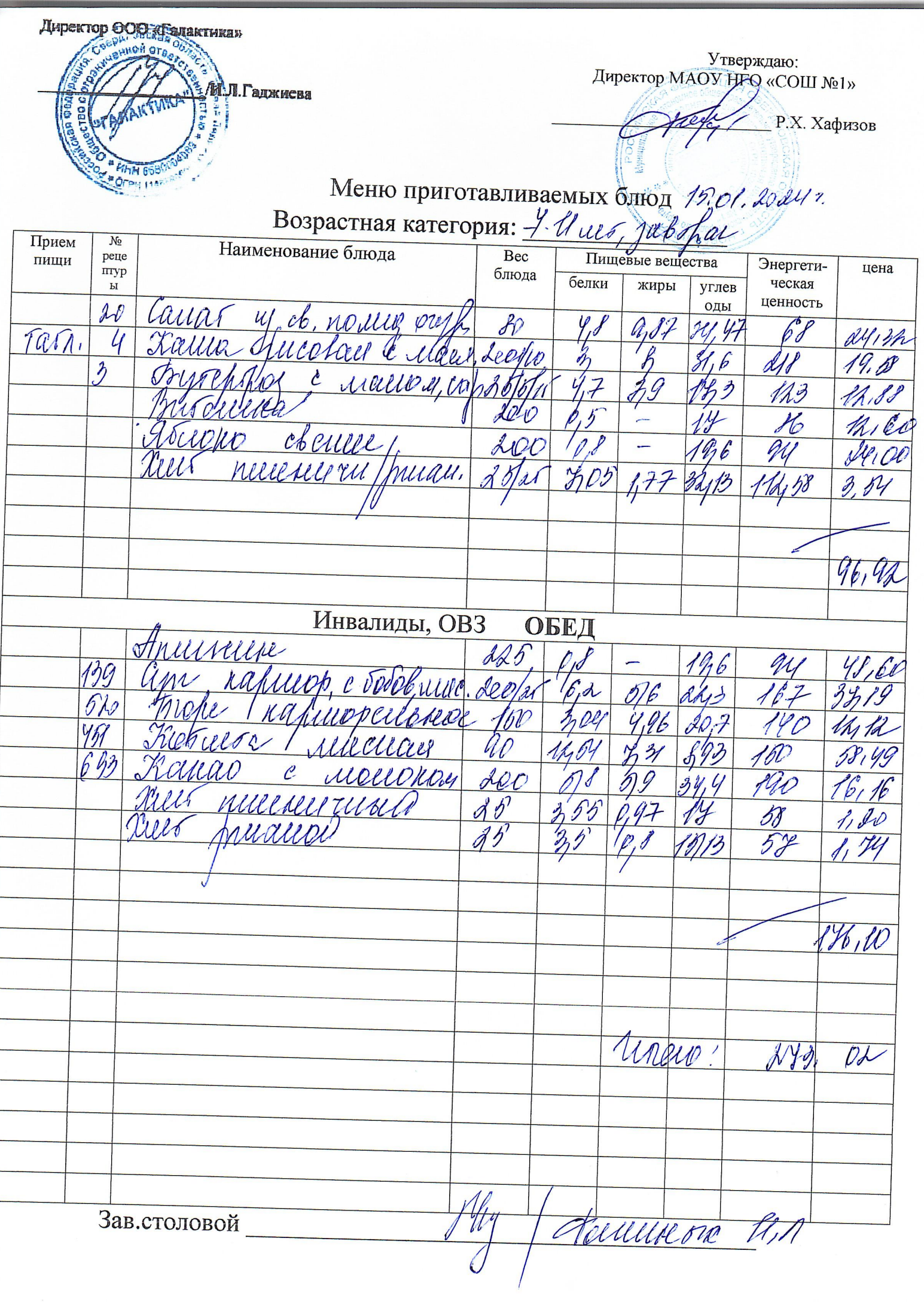

Т